# **Μάθημα 145 Επανάληψη Β.1 Αλγοριθμικές δομές**

Να μετατρέψετε το παρακάτω τμήμα αλγορίθμου σε ισοδύναμα με χρήση των άλλων δύο δομών επανάληψης.

#### **Άσκηση 1**

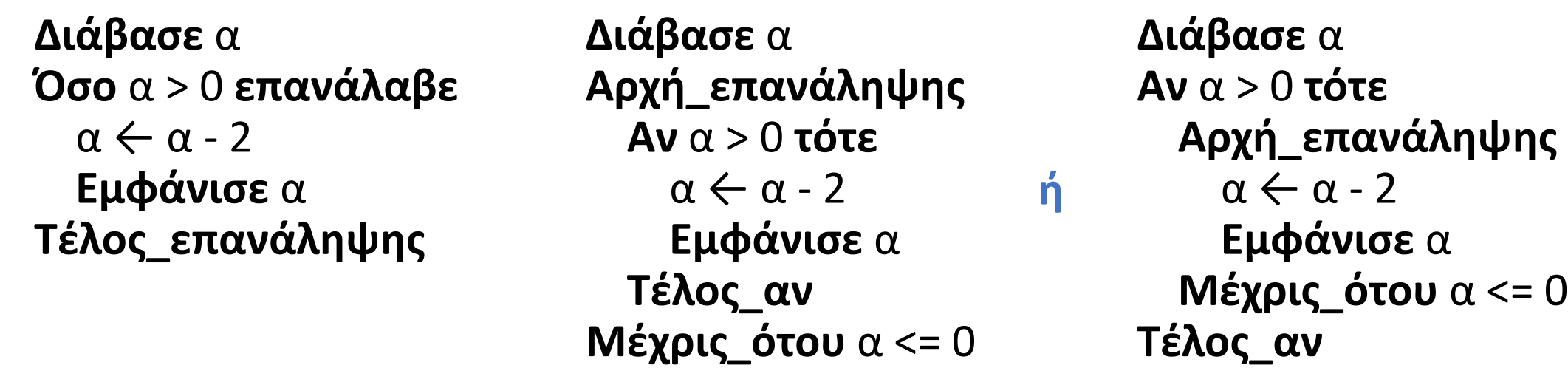

**Διάβασε** α **Για** α **από** α **μέχρι** 1 **με\_βήμα** -2 **Εμφάνισε** α - 2 **Τέλος\_επανάληψης**

Δίνεται το διπλανό τμήμα αλγορίθμου σε μορφή διαγράμματος ροής: Να κατασκευάσετε ισοδύναμο τμήμα αλγορίθμου σε ψευδογλώσσα.

 $\Sigma \leftarrow 0$  $K \leftarrow 1$ **Όσο** (Κ<=100) **επανάλαβε Διάβασε** Χ  $\Sigma \leftarrow \Sigma + X$  $K \leftarrow K + 1$ **Τέλος\_επανάληψης Μέχρις\_ότου** (Σ > 1000)

#### **Αρχή\_επανάληψης**

 $\Sigma \leftarrow 0$ **Για** Κ **από** 1 **μέχρι** 100 **Διάβασε** Χ  $\Sigma \leftarrow \Sigma + X$ **Τέλος\_επανάληψης Μέχρις\_ότου** (Σ > 1000)

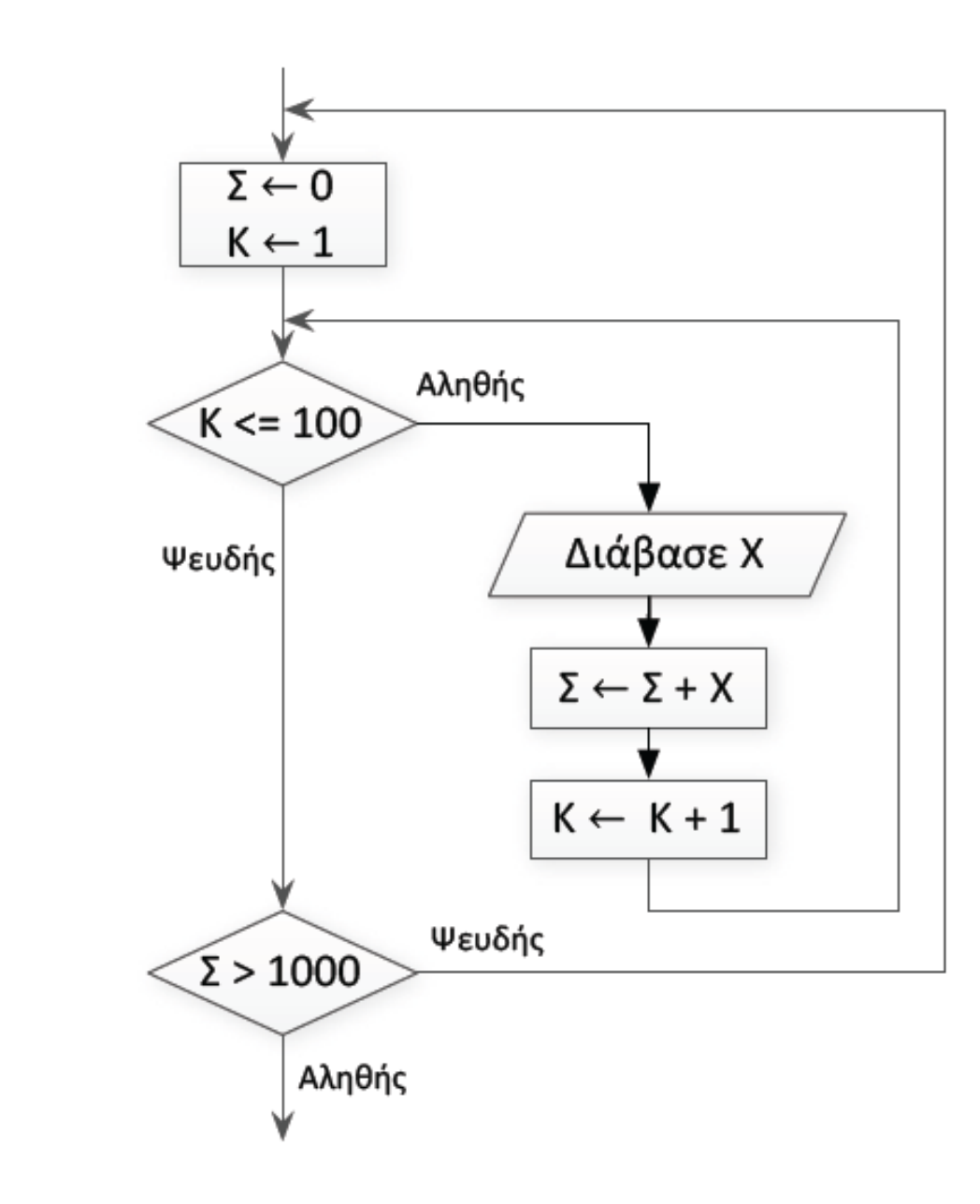

Και με χρήση της **Για** αντί της **Όσο**

#### **Αρχή\_επανάληψης**

## **Άσκηση 2**

Για το παρακάτω τμήμα αλγορίθμου, να σχεδιαστεί το αντίστοιχο διάγραμμα ροής.

#### **Άσκηση 3**

**Για** i **από** 1 **μέχρι** 10 **Για** j **από** 1 **μέχρι** 10 **Αν** (i > j) **τότε Εκτύπωσε** 1 **Αλλιώς\_αν** (i < j) **τότε Εκτύπωσε** −1 **Αλλιώς Εκτύπωσε** 0 **Τέλος\_αν Τέλος\_επανάληψης Τέλος\_επανάληψης**

 $i \leftarrow 1$ **Όσο** i **<=** 10 **επανάλαβε**  $j \leftarrow 1$ **Όσο** j **<=** 10 **επανάλαβε Αν (**i **>** j**) τότε Εκτύπωσε** 1 **Αλλιώς\_αν (**i **<** j**) τότε Εκτύπωσε -**1 **Αλλιώς Εκτύπωσε** 0 **Τέλος\_αν** j ← j **+** 1 **Τέλος\_επανάληψης** i ← i **+** 1 **Τέλος\_επανάληψης**

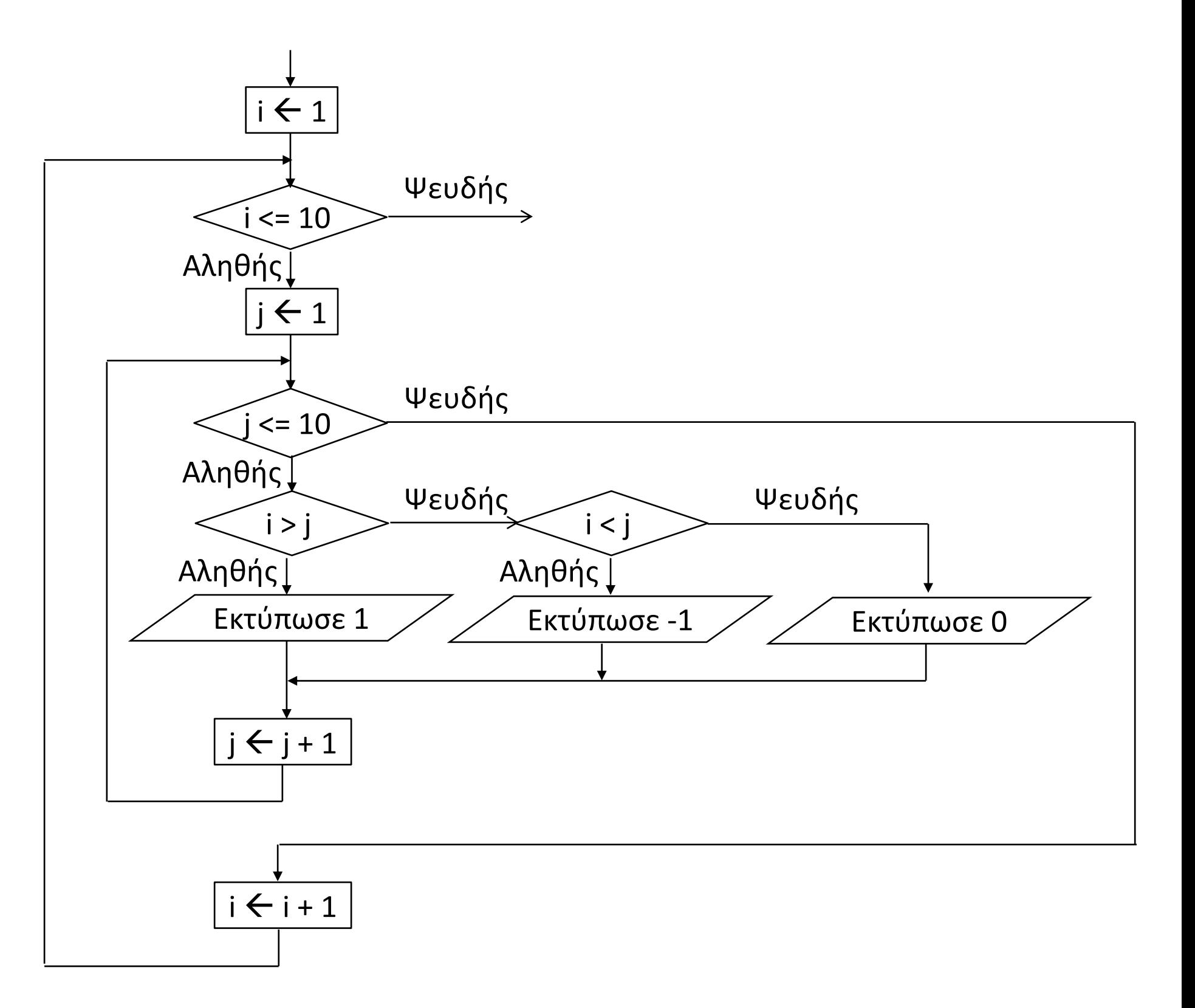

Έχουμε στη διάθεσή μας ένα USB stick με χωρητικότητα 64 Gigabytes και θέλουμε να μεταφέρουμε σε αυτό κάποιες ταινίες.

Αναπτύξτε πρόγραμμα που:

Θα διαβάζει επαναληπτικά το μέγεθος σε Megabytes των ταινιών που θέλουμε να μεταφέρουμε. Η επανάληψη θα σταματά όταν δεν θα επαρκεί ο διαθέσιμος χώρος για την εισαγωγή της τελευταίας ταινίας. Στο τέλος θα εμφανίζει πόσες ταινίες μεταφέραμε και πόσα Gigabytes είναι ελεύθερα στο USB stick. (1 GB = 2 <sup>10</sup> MB).

#### **Άσκηση 4**

**ΠΡΟΓΡΑΜΜΑ** μάθημα\_145\_4\_USB\_ΣΑΒΒΑΣ **ΜΕΤΑΒΛΗΤΕΣ ΑΚΕΡΑΙΕΣ:** C **ΠΡΑΓΜΑΤΙΚΕΣ:** ΥΠΟΛΟΙΠΟ**,** ΑΡΧΕΙΟ **ΑΡΧΗ**  $C \leftarrow 0$ ΥΠΟΛΟΙΠΟ 64 **\*** 2 **^** 10 **ΔΙΑΒΑΣΕ** ΑΡΧΕΙΟ **ΟΣΟ** ΑΡΧΕΙΟ **<=** ΥΠΟΛΟΙΠΟ **ΕΠΑΝΑΛΑΒΕ**  $C$   $\leftarrow$   $C + 1$ ΥΠΟΛΟΙΠΟ ΥΠΟΛΟΙΠΟ **-** ΑΡΧΕΙΟ **ΔΙΑΒΑΣΕ** ΑΡΧΕΙΟ **ΤΕΛΟΣ\_ΕΠΑΝΑΛΗΨΗΣ** ΥΠΟΛΟΙΠΟ ΥΠΟΛΟΙΠΟ **/** 2 **^** 10 **ΓΡΑΨΕ** C**,** ΥΠΟΛΟΙΠΟ **ΤΕΛΟΣ\_ΠΡΟΓΡΑΜΜΑΤΟΣ**

Ένα φορτηγό μπορεί να μεταφέρει 20 τόνους χώματος.

Κατά τη διάρκεια χωματουργικών εργασιών τα μηχανήματα εκσκαφής σταδιακά ρίχνουν χώματα στο φορτηγό αυτό. Να αναπτύξετε πρόγραμμα που:

Θα διαβάζει επαναληπτικά το βάρος σε κιλά των χωμάτων που δέχεται το φορτηγό. Η επανάληψη θα σταματά μετά την ρίψη κατά την οποία ξεπερνάμε τη χωρητικότητα του φορτηγού. Στο τέλος θα εκτυπώνει το πλήθος των ρίψεων χωμάτων στο φορτηγό, καθώς και πόσα κιλά χώματος πρέπει να αφαιρεθούν, ώστε να μπορέσει το φορτηγό να ξεκινήσει.

#### **Άσκηση 5**

**ΠΡΟΓΡΑΜΜΑ** μάθημα\_145\_5\_ΧΩΜΑΤΑ **ΜΕΤΑΒΛΗΤΕΣ ΑΚΕΡΑΙΕΣ:** C **ΠΡΑΓΜΑΤΙΚΕΣ:** ΒΑΡΟΣ**,** S **ΑΡΧΗ**  $C \leftarrow 0$  $S \leftarrow 0$ **ΑΡΧΗ\_ΕΠΑΝΑΛΗΨΗΣ ΔΙΑΒΑΣΕ** ΒΑΡΟΣ  $C \leftarrow C + 1$ S S **+** ΒΑΡΟΣ **ΜΕΧΡΙΣ\_ΟΤΟΥ** S **>** 20000 **ΓΡΑΨΕ** C**,** S **-** 20000 **ΤΕΛΟΣ\_ΠΡΟΓΡΑΜΜΑΤΟΣ**

Έχουμε στη διάθεσή μας ένα USB stick με χωρητικότητα 64 Gigabytes και θέλουμε να μεταφέρουμε σε αυτό κάποιες ταινίες.

Αναπτύξτε πρόγραμμα που:

Θα διαβάζει επαναληπτικά το μέγεθος σε Megabytes των ταινιών που θέλουμε να μεταφέρουμε.

Όταν δοθεί ένα μέγεθος ταινίας μετά το οποίο θα ξεπεραστεί η χωρητικότητα του USB, δεν θα γίνεται δεκτό και θα γίνεται ερώτηση προς το χρήστη για το εάν θα δώσει νέα τιμή. Εάν ο χρήστης απαντήσει ΄ΟΧΙ΄ η επανάληψη θα τερματίζεται.

Στο τέλος θα εμφανίζει πόσες ταινίες μεταφέραμε και πόσα Megabytes είναι ελεύθερα στο USB stick.

 $(1 GB = 2<sup>10</sup> MB).$ 

### **Άσκηση 6**

**ΠΡΟΓΡΑΜΜΑ** μάθημα\_145\_6\_USB\_ΣΑΒΒΑΣ **ΜΕΤΑΒΛΗΤΕΣ ΑΚΕΡΑΙΕΣ:** C **ΠΡΑΓΜΑΤΙΚΕΣ:** ΥΠΟΛΟΙΠΟ**,** ΑΡΧΕΙΟ **ΧΑΡΑΚΤΗΡΕΣ:** ΑΠ **ΑΡΧΗ**  $C \leftarrow 0$ ΥΠΟΛΟΙΠΟ 64 **\*** 2 **^** 10  $AT \leftarrow 'NAI'$ **ΑΡΧΗ\_ΕΠΑΝΑΛΗΨΗΣ ΔΙΑΒΑΣΕ** ΑΡΧΕΙΟ **ΑΝ** ΑΡΧΕΙΟ **<=** ΥΠΟΛΟΙΠΟ **ΤΟΤΕ**  $C \leftarrow C + 1$ ΥΠΟΛΟΙΠΟ ΥΠΟΛΟΙΠΟ **-** ΑΡΧΕΙΟ **ΑΛΛΙΩΣ ΑΡΧΗ\_ΕΠΑΝΑΛΗΨΗΣ ΓΡΑΨΕ** 'Το αρχείο δεν χωράει, θα επιλέξετε άλλο;' **ΔΙΑΒΑΣΕ** ΑΠ **ΜΕΧΡΙΣ\_ΟΤΟΥ** ΑΠ **=** 'ΝΑΙ' **Η** ΑΠ **=** 'ΟΧΙ' **ΤΕΛΟΣ\_ΑΝ ΜΕΧΡΙΣ\_ΟΤΟΥ** ΑΠ **=** 'ΟΧΙ' ΥΠΟΛΟΙΠΟ ΥΠΟΛΟΙΠΟ **/** 2 **^** 10 **ΓΡΑΨΕ** C**,** ΥΠΟΛΟΙΠΟ **ΤΕΛΟΣ\_ΠΡΟΓΡΑΜΜΑΤΟΣ**

Ένα φορτηγό μπορεί να μεταφέρει 20 τόνους χώματος. Κατά τη διάρκεια χωματουργικών εργασιών τα μηχανήματα εκσκαφής σταδιακά ρίχνουν χώματα στο φορτηγό αυτό.

Να αναπτύξετε πρόγραμμα που:

Θα διαβάζει επαναληπτικά το βάρος σε κιλά των χωμάτων που δέχεται το φορτηγό.

Όταν δοθεί μία τιμή βάρους μετά την οποία θα ξεπεραστεί η χωρητικότητα του φορτηγού, δεν θα γίνεται δεκτή και θα γίνεται ερώτηση προς το χρήστη για το εάν θα δώσει νέα τιμή.

Εάν ο χρήστης απαντήσει ΄ΟΧΙ΄ η επανάληψη θα τερματίζεται.

Στο τέλος θα εκτυπώνει το πλήθος των ρίψεων χωμάτων στο φορτηγό, καθώς και πόσα κιλά χώματος χωράνε ακόμη.

## **Άσκηση 7**

**ΠΡΟΓΡΑΜΜΑ** μάθημα\_145\_7\_ΧΩΜΑΤΑ\_ΣΑΒΒΑΣ **ΜΕΤΑΒΛΗΤΕΣ ΑΚΕΡΑΙΕΣ:** C **ΠΡΑΓΜΑΤΙΚΕΣ:** ΒΑΡΟΣ**,** ΥΠΟΛΟΙΠΟ **ΧΑΡΑΚΤΗΡΕΣ:** ΑΠ **ΑΡΧΗ**  $C \leftarrow 0$ ΥΠΟΛΟΙΠΟ **←** 20000  $AT \leftarrow 'NAI'$ **ΑΡΧΗ\_ΕΠΑΝΑΛΗΨΗΣ ΔΙΑΒΑΣΕ** ΒΑΡΟΣ **ΑΝ** ΒΑΡΟΣ **<=** ΥΠΟΛΟΙΠΟ **ΤΟΤΕ**  $C \leftarrow C + 1$ ΥΠΟΛΟΙΠΟ ΥΠΟΛΟΙΠΟ **-** ΒΑΡΟΣ **ΑΛΛΙΩΣ ΑΡΧΗ\_ΕΠΑΝΑΛΗΨΗΣ ΓΡΑΨΕ** 'Θα έχουμε υπερφόρτωση, νέα προσπάθεια;' **ΔΙΑΒΑΣΕ** ΑΠ **ΜΕΧΡΙΣ\_ΟΤΟΥ** ΑΠ **=** 'ΝΑΙ' **Η** ΑΠ **=** 'ΟΧΙ' **ΤΕΛΟΣ\_ΑΝ ΜΕΧΡΙΣ\_ΟΤΟΥ** ΑΠ **=** 'ΟΧΙ' **ΓΡΑΨΕ** C**,** ΥΠΟΛΟΙΠΟ **ΤΕΛΟΣ\_ΠΡΟΓΡΑΜΜΑΤΟΣ**

- 
- β. Να υπολογίζει το πλήθος των εργαζομένων της εταιρείας.
- γ. Να υπολογίζει το ποσό που πρέπει να ξοδέψει η εταιρεία για να μισθοδοτήσει όλους του υπαλλήλους της.<br>δ. Το μέγιστο μισθό καθώς και ποιος υπάλληλος τον έχει.
- δ. Το μέγιστο μισθό καθώς και ποιος υπάλληλος τον έχει.
- ε. Τον ελάχιστο μισθό καθώς και ποιος υπάλληλος τον έχει.
- στ. Πόσοι υπάλληλοι έχουν μισθό από 300€ έως 500€.
- ζ. Ποιοι υπάλληλοι έχουν μισθό μεγαλύτερο από 1.500€.

Η καταχώρηση των στοιχείων θα σταματά όταν ο χρήστης που κάνει την καταχώρηση απαντήσει "ΟΧΙ" στην ερώτηση "Υπάρχει άλλος υπάλληλος;"

### **Άσκηση 8**

Να γραφεί πρόγραμμα το οποίο, για άγνωστο πλήθος εργαζομένων μιας εταιρείας: α. Να διαβάζει τα στοιχεία των εργαζομένων της εταιρείας. Τα στοιχεία αυτά είναι όνομα, ηλικία, και μισθός.<br>β. Να υπολογίζει το πλήθος των εργαζομένων της εταιρείας.

```
ΠΡΟΓΡΑΜΜΑ μάθημα_145_8_ΕΡΓΑΖΟΜΕΝΟΙ
ΜΕΤΑΒΛΗΤΕΣ
 ΑΚΕΡΑΙΕΣ: ΗΛΙΚΙΑ, C, C1
 ΧΑΡΑΚΤΗΡΕΣ: ΟΝΟΜΑ, posMIN, posMAX, ΑΠ
 ΠΡΑΓΜΑΤΙΚΕΣ: ΜΙΣΘΟΣ, S, MIN, MAX
ΑΡΧΗ
 C \leftarrow 0C1 \leftarrow 0S \leftarrow 0MAX \leftarrow -1MIN \leftarrow 1000000000ΑΡΧΗ_ΕΠΑΝΑΛΗΨΗΣ
   ΔΙΑΒΑΣΕ ΟΝΟΜΑ, ΗΛΙΚΙΑ, ΜΙΣΘΟΣ
   C \leftarrow C + 1S  S + ΜΙΣΘΟΣ
   ΑΝ ΜΙΣΘΟΣ > max ΤΟΤΕ
     max \leftarrow ΜΙΣΘΟΣ
     posMAX  ΟΝΟΜΑ
   ΤΕΛΟΣ_ΑΝ
                                                            ΑΝ ΜΙΣΘΟΣ < min ΤΟΤΕ
                                                              min ← MIΣΘΟΣ
                                                              posMIN  ΟΝΟΜΑ
                                                            ΤΕΛΟΣ_ΑΝ
                                                              C1 \leftarrow C1 + 1ΤΕΛΟΣ_ΑΝ
                                                            ΑΝ ΜΙΣΘΟΣ > 1500 ΤΟΤΕ
                                                              ΓΡΑΨΕ ΟΝΟΜΑ
                                                            ΤΕΛΟΣ_ΑΝ
                                                            ΑΡΧΗ_ΕΠΑΝΑΛΗΨΗΣ
                                                              ΔΙΑΒΑΣΕ ΑΠ
                                                          ΜΕΧΡΙΣ_ΟΤΟΥ ΑΠ = 'ΟΧΙ'
                                                        ΤΕΛΟΣ_ΠΡΟΓΡΑΜΜΑΤΟΣ
```
**ΑΝ** ΜΙΣΘΟΣ **>=** 300 **ΚΑΙ** ΜΙΣΘΟΣ **<=** 500 **ΤΟΤΕ**

**ΓΡΑΨΕ** 'Υπάρχει άλλος υπάλληλος;'

**ΜΕΧΡΙΣ\_ΟΤΟΥ** ΑΠ **=** 'ΝΑΙ' **Η** ΑΠ **=** 'ΟΧΙ' **ΓΡΑΨΕ** C**,** S**,** max**,** posMAX**,** min**,** posMIN**,** C1

- **1.** Να αναπτύξετε αλγόριθμο που θα υπολογίζει και εμφανίζει το άθροισμα:
- **2.** Να αναπτύξετε αλγόριθμο που θα διαβάζει έναν ακέραιο αριθμό Ν > 0 (με έλεγχο ορθής καταχώρησης) και θα υπολογίζει και θα εμφανίζει το άθροισμα:

- **3.** Να αναπτύξετε πρόγραμμα που θα διαβάζει για μια ομάδα 2000 ανθρώπων το όνομα, το φύλο ('Α' ή 'Γ'), το ύψος (θετικός αριθμός) και το βάρος (θετικός αριθμός) με έλεγχο ορθής καταχώρησης και θα εκτυπώνει:
	- α. το όνομα του πιο βαρύ άντρα,
	- β. το όνομα της πιο ψηλής γυναίκας, και
	- γ. το μέσο ύψος των γυναικών.

Παρατήρηση: Να θεωρήσετε ότι στο δείγμα υπάρχει τουλάχιστον ένας άνδρας και μία γυναίκα.

1 4 - 1 2  $+\sqrt{2} + \sqrt{4} + ... + \sqrt{98} + \sqrt{100}$ 1  $\boldsymbol{N}$ 

- **4.** Σε κάποιο ιδιωτικό σχολείο τα ετήσια δίδακτρα για την τάξη Α είναι 7500 € για την τάξη Β είναι 8500 € ενώ για την τάξη Γ είναι 10000 €. Να αναπτυχθεί πρόγραμμα που:
	- α. θα διαβάζει επαναληπτικά το όνομα ενός εγγεγραμμένου μαθητή, με την επανάληψη να τελειώνει όταν ως όνομα μαθητή δοθεί η λέξη 'ΤΕΛΟΣ'.
	- β. Θα διαβάζει για κάθε μαθητή την τάξη του, ελέγχοντας την εγκυρότητα της καταχώρησης, η οποία μπορεί να πάρει τις τιμές 'Α' ή 'Β' ή 'Γ'.
	- γ. Θα υπολογίζει και θα εκτυπώνει πόσοι μαθητές φοιτούν σε κάθε τάξη.
	- δ. Θα υπολογίζει και θα εκτυπώνει το ποσοστό των μαθητών της Γ τάξης.
	- ε. Θα υπολογίζει και θα εκτυπώνει τα ετήσια έσοδα του σχολείου.

#### **ΘΕΩΡΙΑ ΓΙΑ ΔΙΑΒΑΣΜΑ: 15 – 18 / σελίδα 347**

#### **ΑΣΚΗΣΕΙΣ ΓΙΑ ΤΟ ΣΠΙΤΙ**

$$
S=-\frac{1}{100}-\frac{1}{98}-\ldots-
$$

$$
S = 1 - \frac{1}{2} + \frac{1}{3} - \frac{1}{4} + \ldots \pm
$$

- **37.** Ποιες είναι οι βασικές κατηγορίες λαθών κατά την ανάπτυξη ενός προγράμματος;
- **38.** Πως προκαλούνται τα συντακτικά λάθη;
- **39.** Πως ανιχνεύονται τα συντακτικά λάθη;
- **41.** Πως αντιμετωπίζονται τα λάθη χρόνου εκτέλεσης;
- **43.** Πως αντιμετωπίζονται τα λογικά λάθη;
- **1.** Τι είναι αντικειμενοστραφής προγραμματισμός;
- **2.** Τι είναι το αντικείμενο σε μία εφαρμογή;
- **3.** Ποια είναι τα βασικά συστατικά στοιχεία της διαδικασίας επίλυσής ενός προβλήματος, σύμφωνα με τη μεθοδολογία δημιουργίας αντικειμενοστραφών προγραμμάτων;
- **4.** Πως αναπαρίσταται διαγραμματικά ένα πρόβλημα στην αντικειμενοστραφή σχεδίαση;
- **5.** Πως δομείται ένα αντικειμενοστραφές πρόγραμμα;
- **6.** Τι είναι η ενθυλάκωση;
- **7.** Τι είναι η κλάση;
- **8.** Τι είναι η κληρονομικότητα;
- **9.** Τι είναι η κλάση-πρόγονος και τι η κλάση-απόγονος;
- **10.** Πως αναπαριστούμε διαγραμματικά τη σχέση κληρονομικότητας;
- **11.** Τι είναι πολυμορφισμός;

#### **Ερωτήσεις θεωρίας / σελίδες 365 – 366 και 370 – 371**